**MIDDLEWARE DE SEGURIDAD PARA EL ACCESO A SERVICIOS IMS EN UN ENTORNO 802.11**

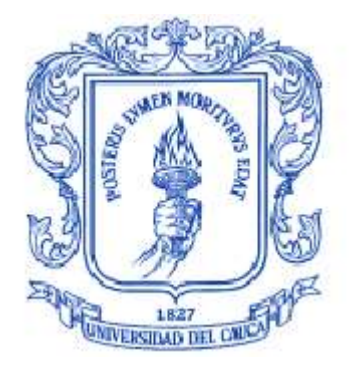

#### **EDGAR DE LA CRUZ ESPARZA**

**HERNÁN GEOVANNI TAIMAL**

**ANEXO A IMPLEMENTACION DE REFERENCIA DE MIDSEG**

**UNIVERSIDAD DEL CAUCA FACULTADA DE INGENIERÍA ELECTRÓNICA Y TELECOMUNICACIONES DEPARTAMENTO DE TELEMÁTICA POPAYÁN, MAYO DE 2009**

#### **TABLA DE CONTENIDO**

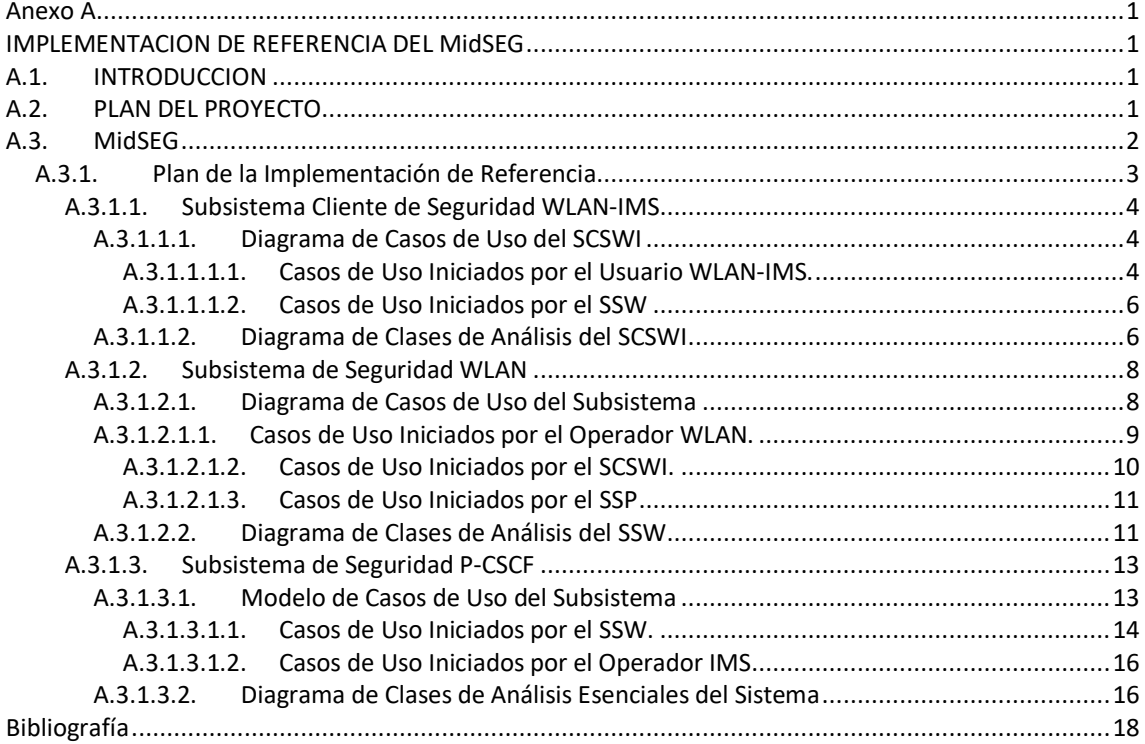

## **LISTA DE FIGURAS**

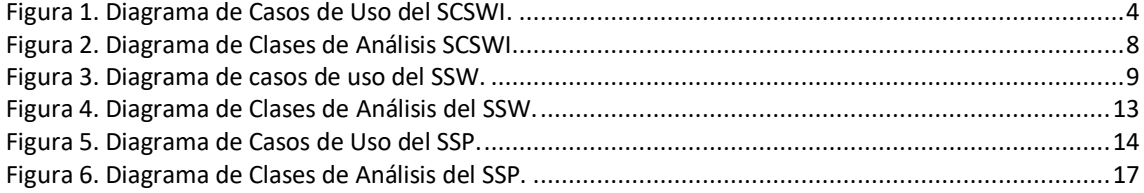

# <span id="page-2-0"></span>**Anexo A**

# <span id="page-2-1"></span>**IMPLEMENTACION DE REFERENCIA DEL MidSEG**

# <span id="page-2-2"></span>**A.1. INTRODUCCION**

Para los operadores de las redes de telecomunicaciones, la seguridad es una de las mayores preocupaciones a la hora de ofrecer servicios sobre su infraestructura de red, por consiguiente es importante controlar el acceso a sus recursos hardware de red. Desde el punto de vista de los usuarios la seguridad es importante ya que no estarán dispuestos a ser suplantados, a pagar por servicios no consumidos, ni mucho menos a que su información privada sea divulgada, manipulada o aprovechada por terceras partes [\[1\]](#page-19-1)[\[2\].](#page-19-2) De este modo, la seguridad en la comunicación puede ser un factor determinante para que un cliente prefiera una empresa prestadora de servicios de telecomunicaciones sobre otra [\[2\].](#page-19-2) El 3GPP define en el TS 33.203 la arquitectura de seguridad para IMS, la cual proporciona esquemas para la gestión de integridad, confidencialidad, autenticación y protección contra ataques de denegación de servicio. Esta arquitectura consta de cinco partes o asociaciones diferentes que garantizan seguridad en distintos puntos, los primeros dos permiten asegurar la comunicación entre el equipo de usuario (UE) y el primer punto de red IMS conocido como P-CSCF; los demás puntos hacen referencia a la protección entre las entidades internas de la red IMS o entre redes de distinto operador [\[3\].](#page-19-3)

En el anteproyecto se definió como objetivo general proporcionar seguridad en la comunicación entre el UE y el P-CSCF de una red IMS sobre 802.11 por este motivo el trabajo se enfoca sobre los dos primeros puntos de la arquitectura de seguridad planteada para IMS. Como propósito del presente trabajo se tomó como referencia para WLAN la tecnología WiFi ya que esta presenta gran cantidad de problemas de seguridad que si son resueltos garantizarían su aplicación sobre otras no tan vulnerables a ataques. Como estrategia para cumplir con los objetivos específicos del proyecto se procedió a establecer una base inicial de conocimiento alrededor de la seguridad en la comunicación del UE y el primer punto de comunicación de una red IMS, a partir del conocimiento se procedió a diseñar e implementar un middleware de seguridad IMS para iniciar y establecer una comunicación segura entre el UE y el P-CSCF, que permita: autenticación mutua entre el UE y la red local (HN, Home Network) IMS, establecer asociaciones de seguridad entre el UE y el P-CSCF y proveer la autorización al UE para el uso de servicios. Finalmente se estableció el nivel de seguridad obtenido con el middleware construido a través de un servicio de prueba, haciendo uso de 802.11 como red de acceso al núcleo IMS.

Para el diseño e implementación del Middleware se partió de las características de seguridad y eficiencia identificadas en el interworking 3GPP-WLAN, estas características fueron utilizadas para realizar la caracterización y obtener los requisitos (funcionales y no funcionales) de la solución, con ellos se planteó la arquitectura de referencia para la solución denominada MidSEG, a partir de la arquitectura de referencia de MidSEG se realizó la implementación de las funcionalidades principales a lo cual se le denominó implementación de referencia del MidSEG, construida con el fin de evaluar la solución planteada y además servir como orientación a quienes deseen hacer una implementación comercial del MidSEG.

La implementación de referencia estuvo limitada por la imposibilidad de simular completamente el ambiente 3GPP, sin embargo el interworking WLAN-IMS se evaluó de la forma más completa y real posible. De aquí en adelante MidSEG será indistintamente tratado como la implementación de referencia.

En este documento se describe la metodología y las actividades que permitieron llevar a buen término el proyecto y se describe a MidSEG con un mayor detalle que el presentado en la sección 3.3 de la Monografía.

# <span id="page-2-3"></span>**A.2. PLAN DEL PROYECTO**

Con el propósito de llevar al mejor término cada uno de los objetivos se establecieron actividades para: sentar las bases teóricas, diseño, desarrollo y pruebas del proyecto. Además se tomó como referencia la metodología planteada en los documentos:

Modelo para la Investigación Documental, para adquirir la base conceptual.

Modelo para la Construcción de Soluciones, para el diseño, desarrollo e implementación de los prototipos de prueba.

Del "Modelo Integral para un Profesional en Ingeniería" [\[5\].](#page-19-4)

A continuación se muestran a manera de tabla las actividades generales y específicas que se llevaron a cabo.

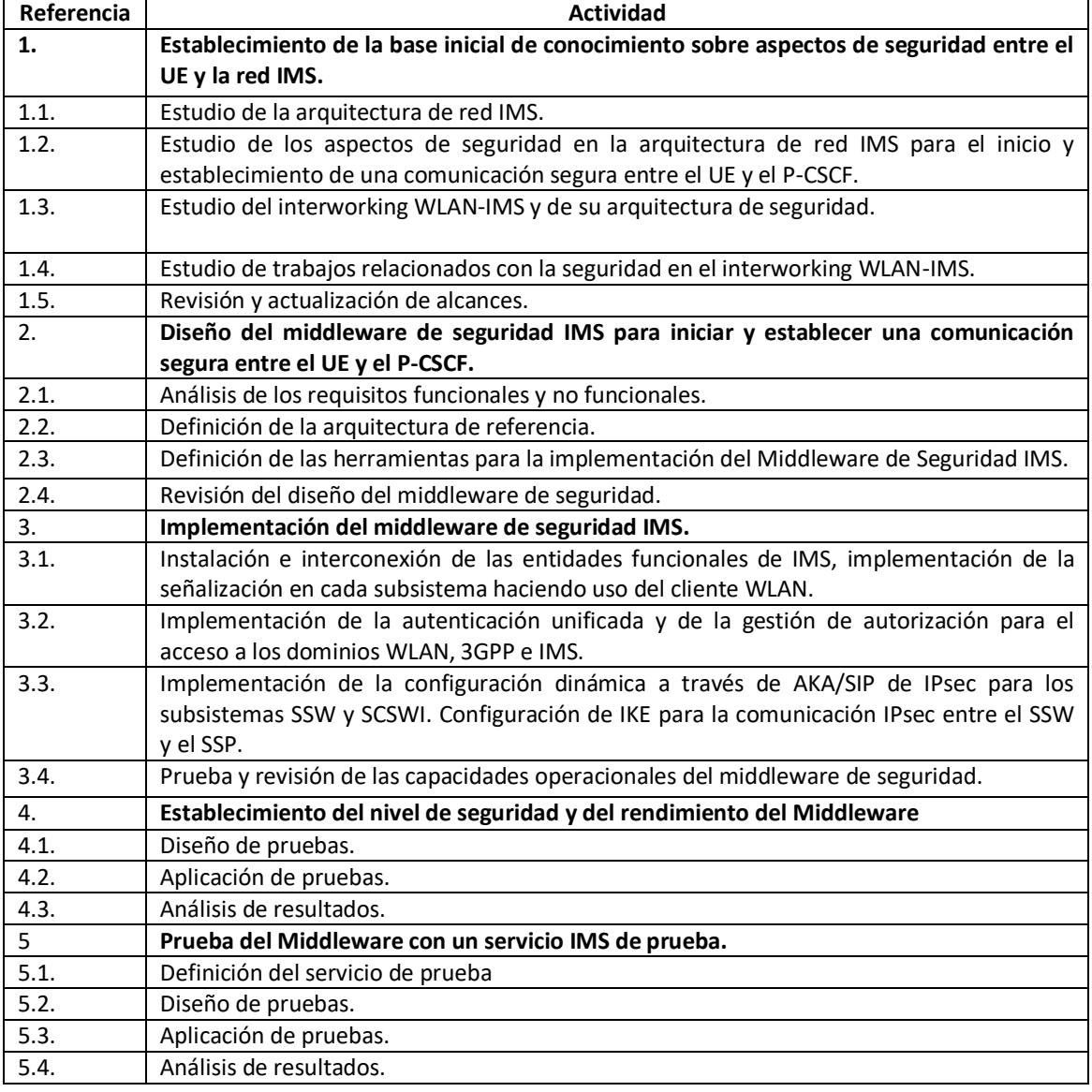

Tabla 1. Actividades generales y específicas.

#### <span id="page-3-0"></span>**A.3. MidSEG**

Los requisitos funcionales y no funcionales para MidSEG son descritos en la sección 3.1.2 de la Monografia. Para facilidad del lector también se muestran a continuación:

# **Requisitos funcionales**

- Controlar el acceso de paquetes a los dominios WLAN e IMS. De este modo el MidSEG protege las entidades de la red contra abusos y permite el tráfico, únicamente a usuarios registrados. Esta funcionalidad debe estar presente en cada uno de los tres dominios del interworking WLAN-IMS teniendo en cuenta que se ofrecen servicios de distinto tipo.
- Permitir al UE registrarse a la red WLAN, 3GPP o IMS. De esta manera MidSEG permite que el usuario escoja el tipo de acceso y obtenga el uso de los servicios conforme a su elección, por otro lado el operador tiene la posibilidad de realizar una diferenciación de usuarios y ejecutar el respectivo control de acceso.
- Obtener los desafíos de autenticación que permitan al UE autenticar las redes WLAN, 3GPP e IMS. De este modo, MidSEG evita que terceros suplanten a una o todas las redes.
- Unificar la autenticación del UE a los dominios WLAN, 3GPP e IMS, reutilizando la autenticación realizada por el núcleo IMS. Así, MidSEG evita la suplantación de un usuario legítimo, es decir garantiza que la comunicación de la red es con el usuario y no con alguien diferente.
- Actualizar el estado del usuario. MidSEG modifica el HSS como resultado de un registro satisfactorio con el fin de habilitar los servicios configurados en su perfil (p. Ej: Para una llamada entrante a un usuario, la red debe localizarlo haciendo uso del previo registro realizado), de la misma forma la red debe ser notificada cuando un usuario sale del sistema.
- Validar la integridad de los datos. MidSEG de esta forma garantiza la seguridad en la comunicación establecida entre el UE y el P-CSCF, evitando que alguien ajeno a la comunicación modifique, inserte o elimine información de acuerdo a su conveniencia.
- Cifrar la señalización. De esta forma, MidSEG permite garantizar la confidencialidad en la comunicación entre el UE y el P-CSCF. Cada usuario al momento de registrarse obtiene unas llaves de cifrado diferentes que permiten el establecimiento de asociaciones de seguridad, las cuales garantizan la privacidad en la comunicación y evitan que información confidencial llegue a manos de terceros.
- Proteger la red contra usuarios no autorizados. El MidSEG implementa esta funcionalidad para garantizar al operador la integridad de la infraestructura y la disponibilidad de la red para los usuarios legítimos.

# **Requisitos no funcionales**

- Mejorar la eficiencia del sistema de autenticación en el interworking WLAN-IMS en cuanto al retardo, la sobrecarga de la red causada por las múltiples autenticaciones, el consumo de recursos de radio y de procesamiento. Todo esto se logra unificando la autenticación a los dominios WLAN, 3G e IMS.
- Seguridad en la señalización entre el UE y el P-CSCF, esto se logra con el establecimiento de SA entre: UE<->MidSEG y MidSEG<->P-CSCF
- Independiente de la tecnología WLAN utilizada (p. Ej: WiFi, Bluetooth, WiMax, etc.), esto se logra con La unificación de la autenticación a la capa de nivel de servicio y la utilización de IPsec.

# <span id="page-4-0"></span>**A.3.1.Plan de la Implementación de Referencia**

Teniendo en cuenta las recomendaciones realizadas e[n \[1\]](#page-19-1) para el desarrollo del proyecto: centrarse en la arquitectura, guiarse por los casos de uso y realizar mejoras de manera incremental. Se procedió a construir el MidSEG por subsistemas, tal como se especificó en la Arquitectura de Referencia (sección 3.2 de la Monografía). En la arquitectura de referencia se tienen tres subsistemas funcionales de MidSEG, el plan para su implementación consistió en desarrollar cada subsistema de manera independiente con la realización de pruebas en conjunto como las siguientes:

- Probar toda la funcionalidad de la señalización SIP de registro entre los subsistemas incluyendo el núcleo IMS.
- Probar la autenticación a los tres dominios sin seguridad.
- Probar la configuración dinámica de seguridad entre el SCSW y el SSW.
- Probar la configuración de seguridad entre el SSW y el SSP.
- Probar MidSEG en el ambiente completo WLAN-IMS.

En las secciones 3.5 y 3.6 de la monografía se muestran las pruebas y análisis de resultados sobre esta funcionalidad. A continuación se describe con detalle cada uno de los subsistemas.

#### <span id="page-5-0"></span>**A.3.1.1.Subsistema Cliente de Seguridad WLAN-IMS**

# <span id="page-5-1"></span>**A.3.1.1.1.Diagrama de Casos de Uso del SCSWI**

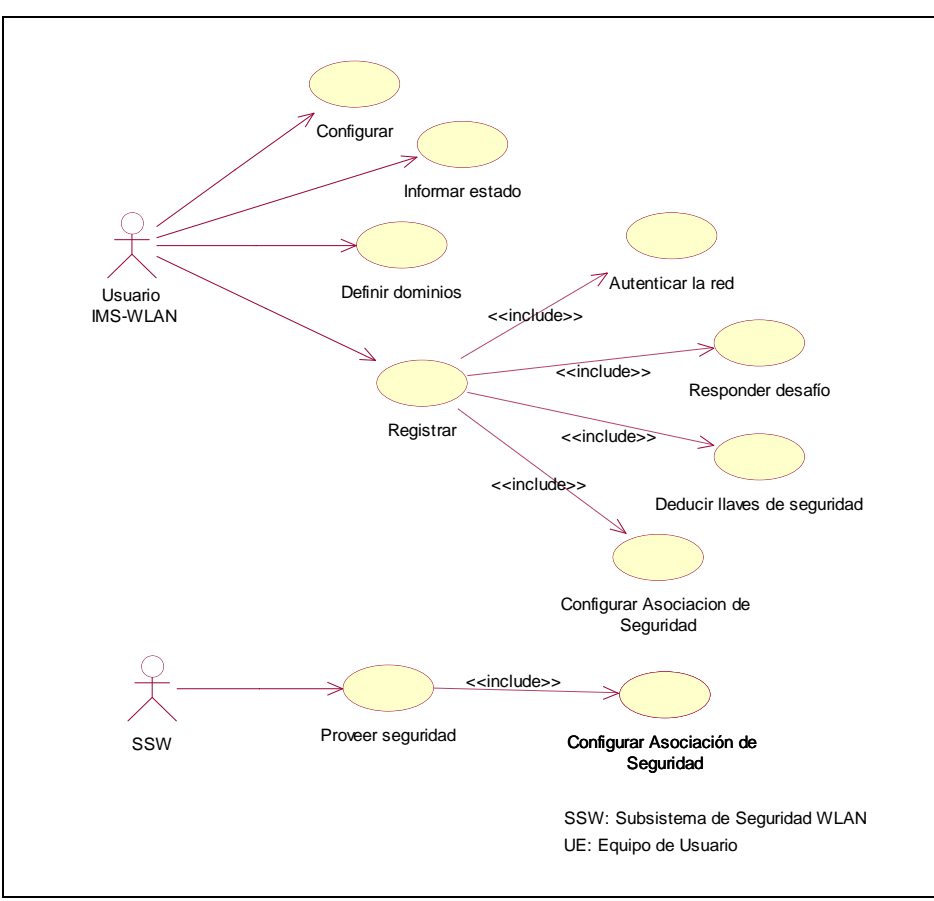

**Figura 1. Diagrama de Casos de Uso del SCSWI.**

# <span id="page-5-3"></span><span id="page-5-2"></span>**A.3.1.1.1.1. Casos de Uso Iniciados por el Usuario WLAN-IMS.**

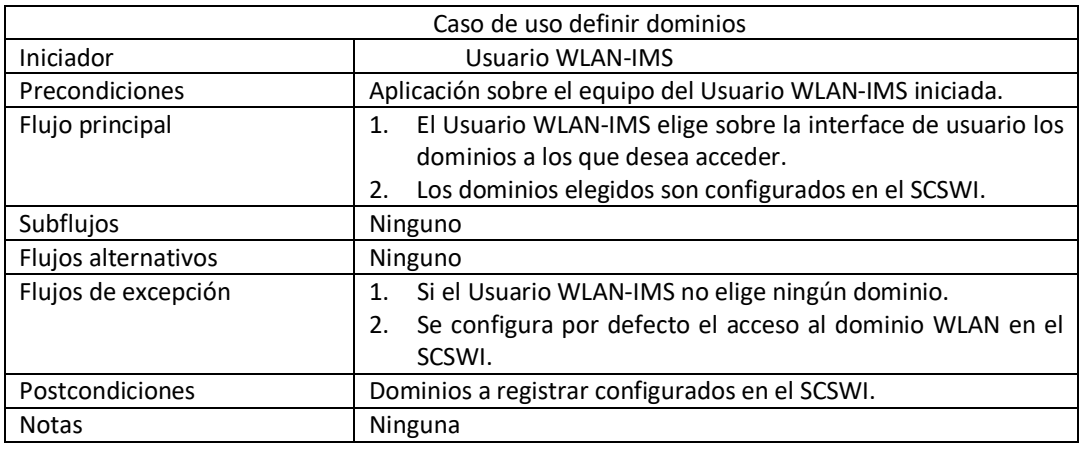

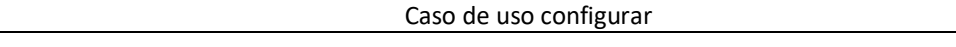

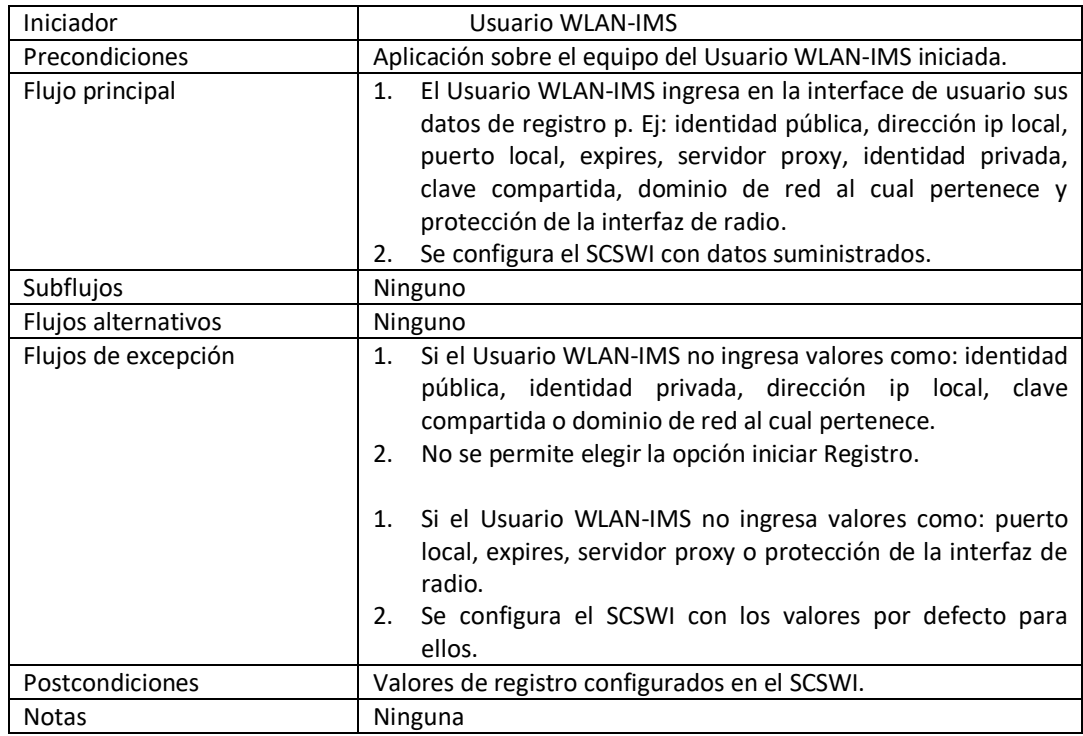

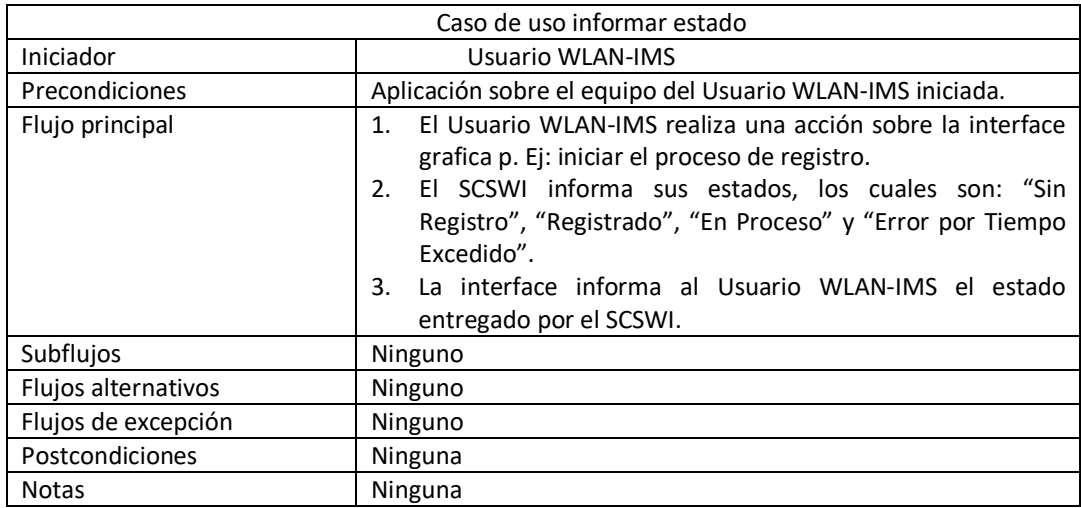

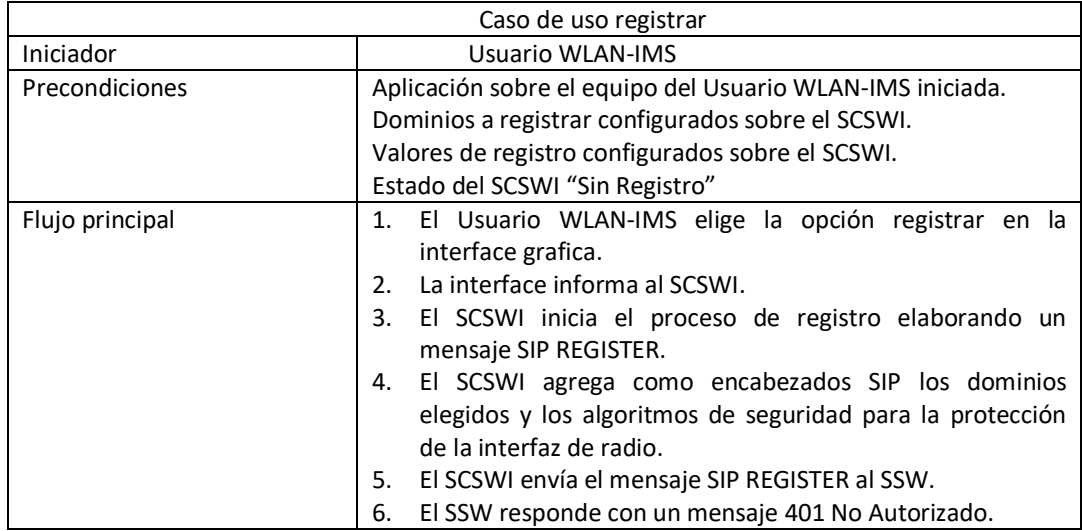

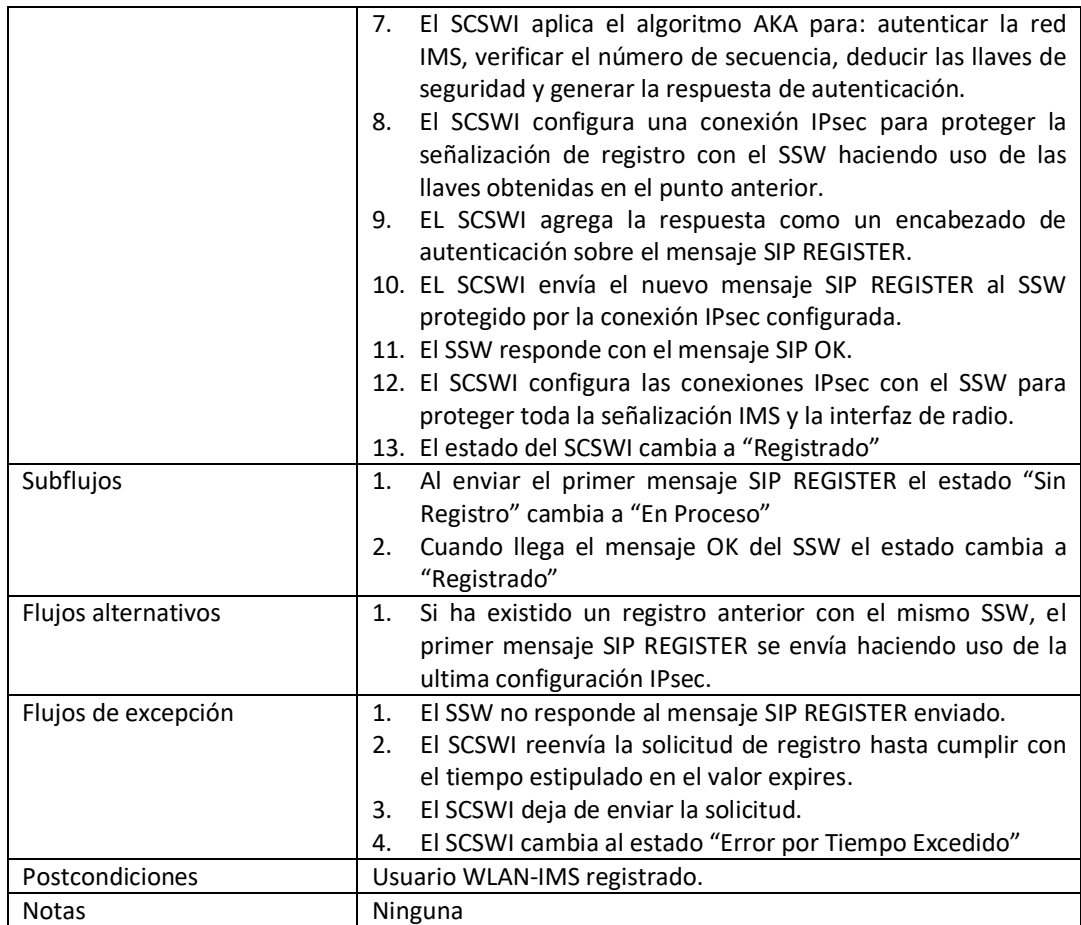

# <span id="page-7-0"></span>**A.3.1.1.1.2. Casos de Uso Iniciados por el SSW**

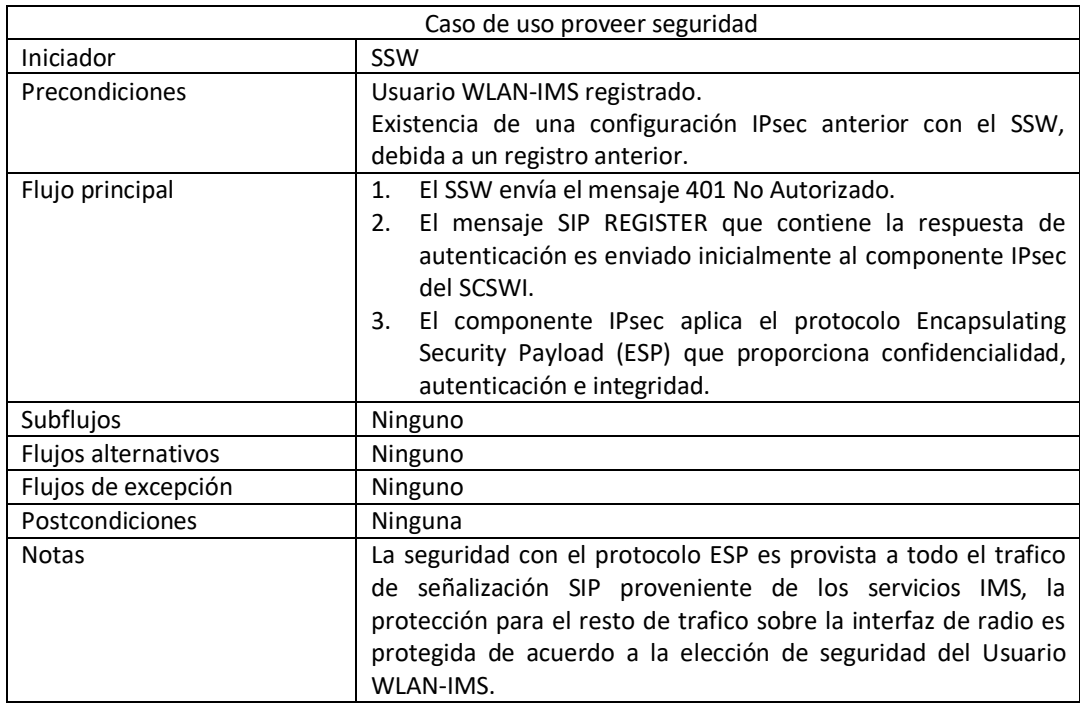

# <span id="page-7-1"></span>**A.3.1.1.2. Diagrama de Clases de Análisis del SCSWI**

En la [Figura 2](#page-9-2) se presenta el diagrama de clases de análisis para el SCSWI y está conformado por:

# **Paquete Aplicación**

AplicacionPrueba: corresponde a la interfaz que permite, el ingreso de los parámetros de registro, el envío de alertas al Usuario WLAN-IMS y la configuración de seguridad para la interfaz de radio. Para hacer uso del MidSEG instancia la clase SCSWI.

#### **Paquete Control**

SCSWI: realiza la lógica de la aplicación para ello crea instancias de cada una de las clases principales de la aplicación. Instancia las clases: SipRegisterUA para manejar la señalización SIP de registro; AKA para obtener la respuesta al desafío, las llaves de cifrado e integridad; IPsec para realizar la configuración de SA y políticas para IPsec.

AKA: clase que hace uso del algoritmo Milenage para el cálculo de la respuesta esperada y deducción de llaves.

SipRegisterUA: Provee el soporte de SIP para la comunicación de registro. Esta clase contiene los atributos y métodos necesarios para el procedimiento de registro.

#### **Paquete Transporte**

IPsec: corresponde a la interfaz de configuración IPsec contiene dos vectores uno para las SA y otro para las SPD IPsec, sus funciones principales son: cargar la configuración actual de IPsec del sistema operativo (SO), guardar cambios de configuración de IPsec sobre el SO, agregar SA, borrar SA, agregar SPD y borrar SPD.

SA: corresponde a la clase que representa las SA y contiene los atributos necesarios para definir una nueva SA.

SPD: corresponde a la clase que representa a las políticas de seguridad de IPsec (SPD), contiene los atributos necesarios para definir nuevas SPD.

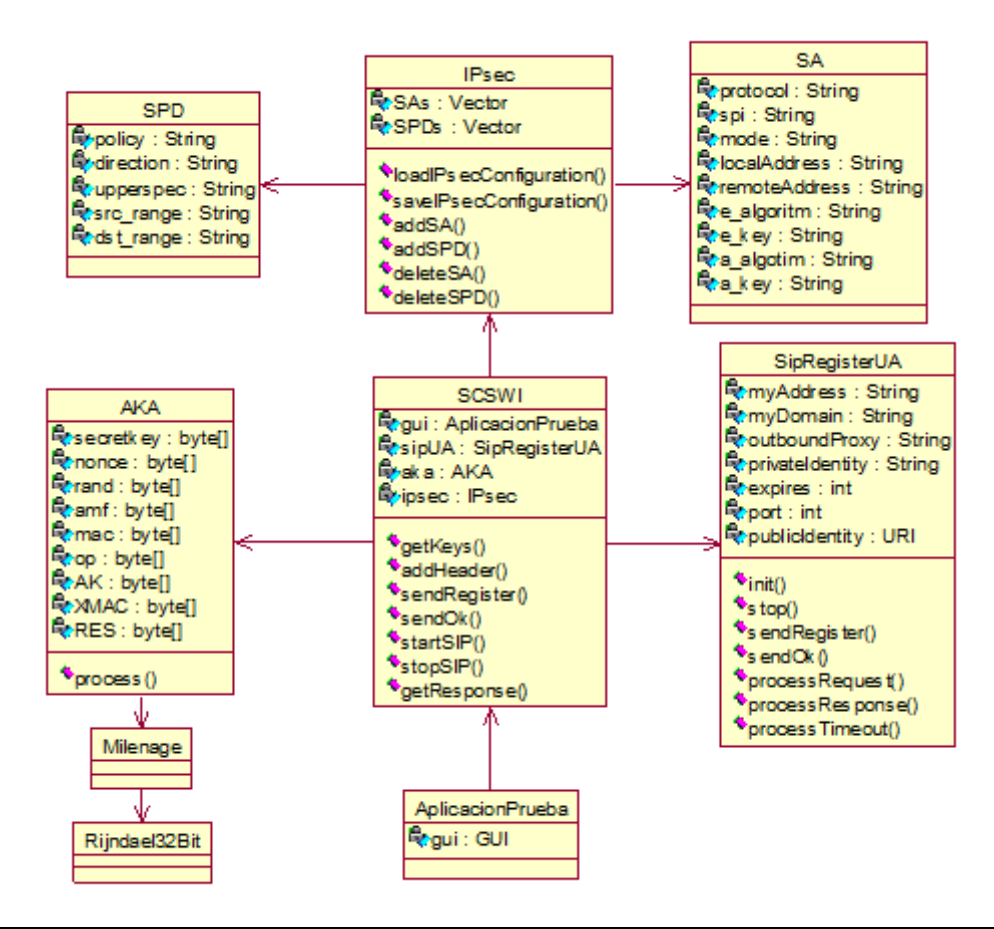

**Figura 2. Diagrama de Clases de Análisis SCSWI**

<span id="page-9-2"></span><span id="page-9-0"></span>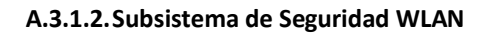

<span id="page-9-1"></span>**A.3.1.2.1.Diagrama de Casos de Uso del Subsistema**

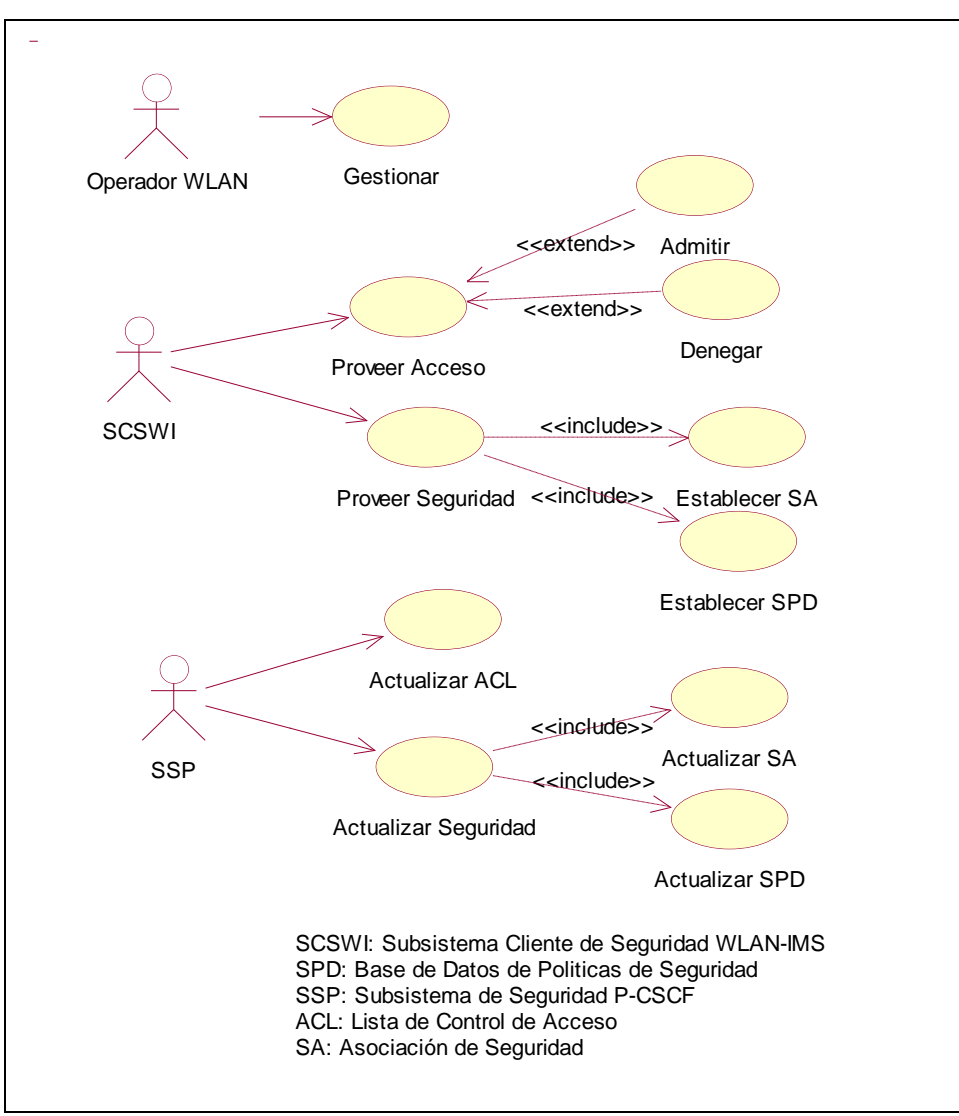

**Figura 3. Diagrama de casos de uso del SSW.**

# <span id="page-10-1"></span><span id="page-10-0"></span>**A.3.1.2.1.1. Casos de Uso Iniciados por el Operador WLAN.**

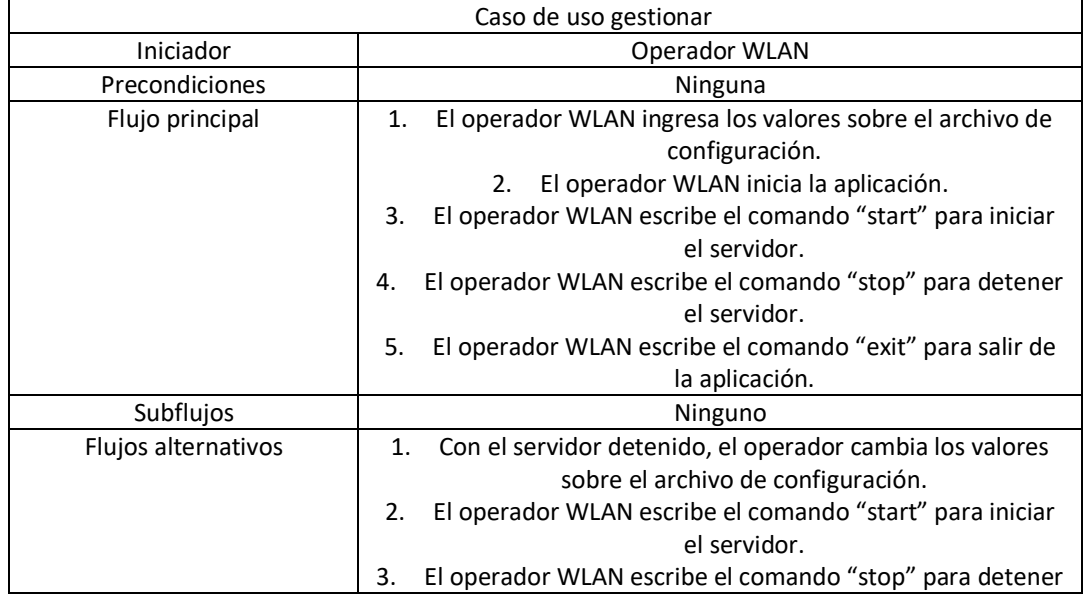

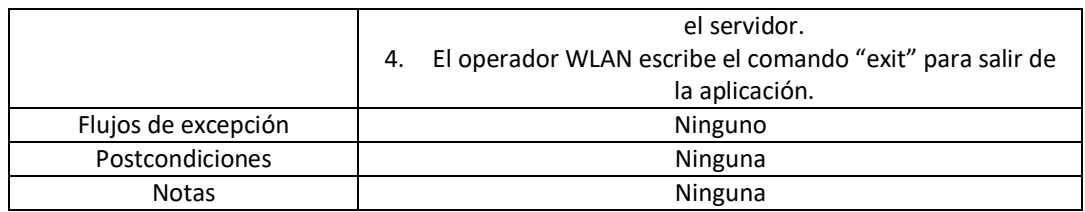

# <span id="page-11-0"></span>**A.3.1.2.1.2. Casos de Uso Iniciados por el SCSWI.**

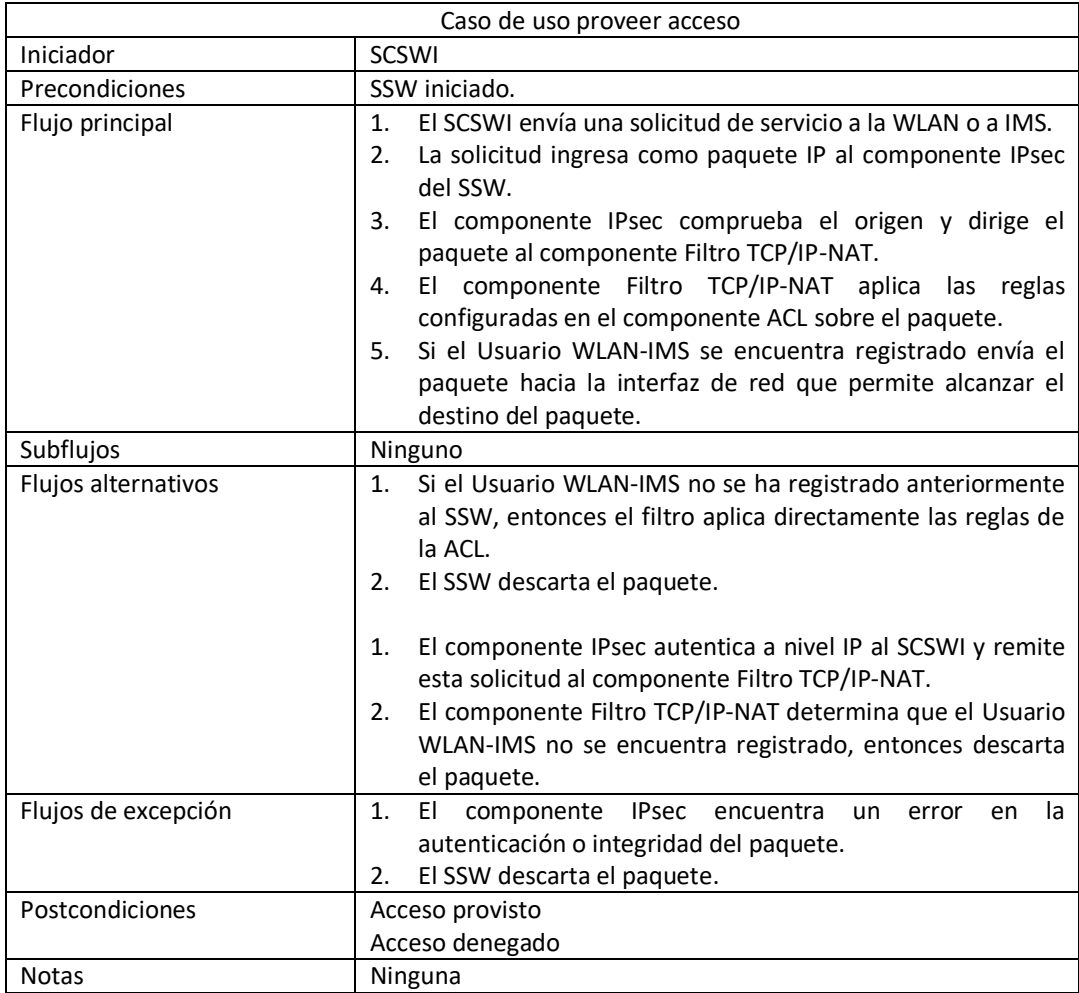

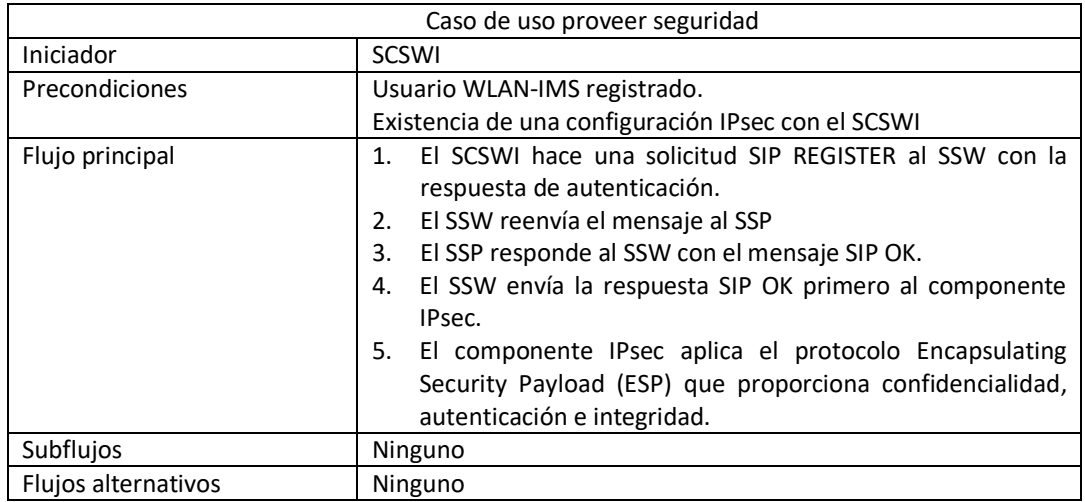

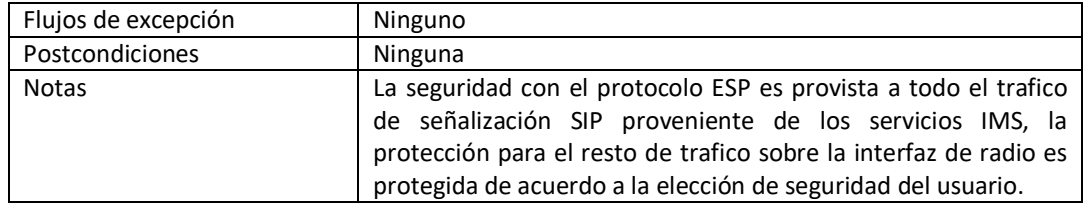

# <span id="page-12-0"></span>**A.3.1.2.1.3. Casos de Uso Iniciados por el SSP**

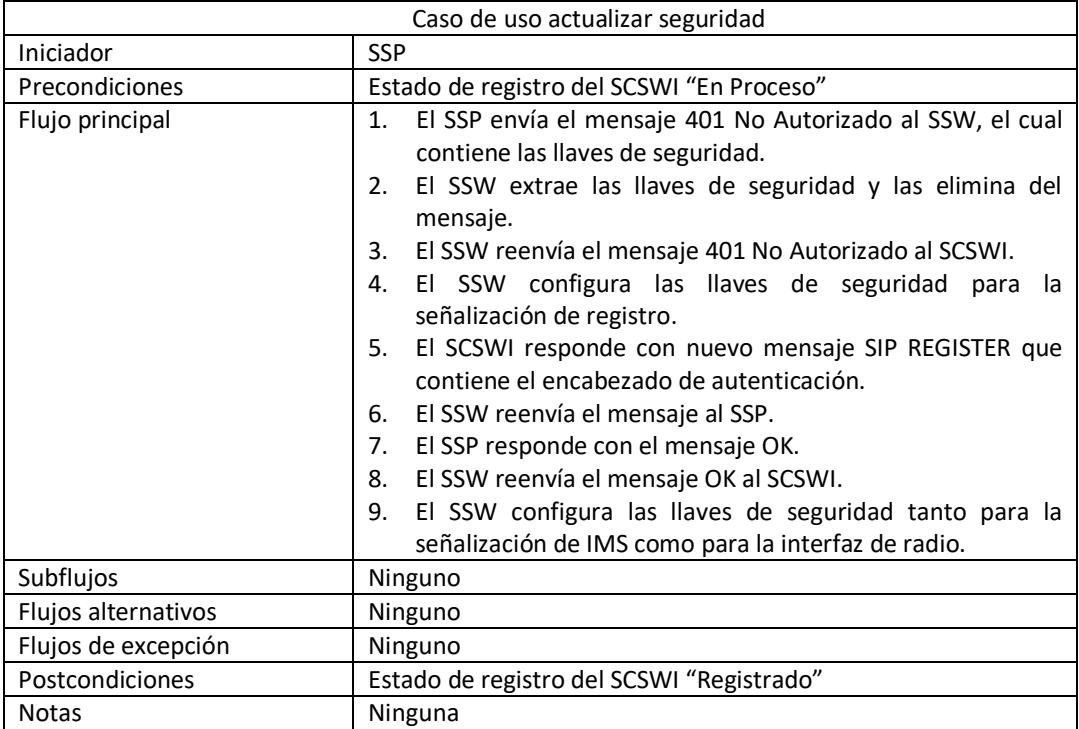

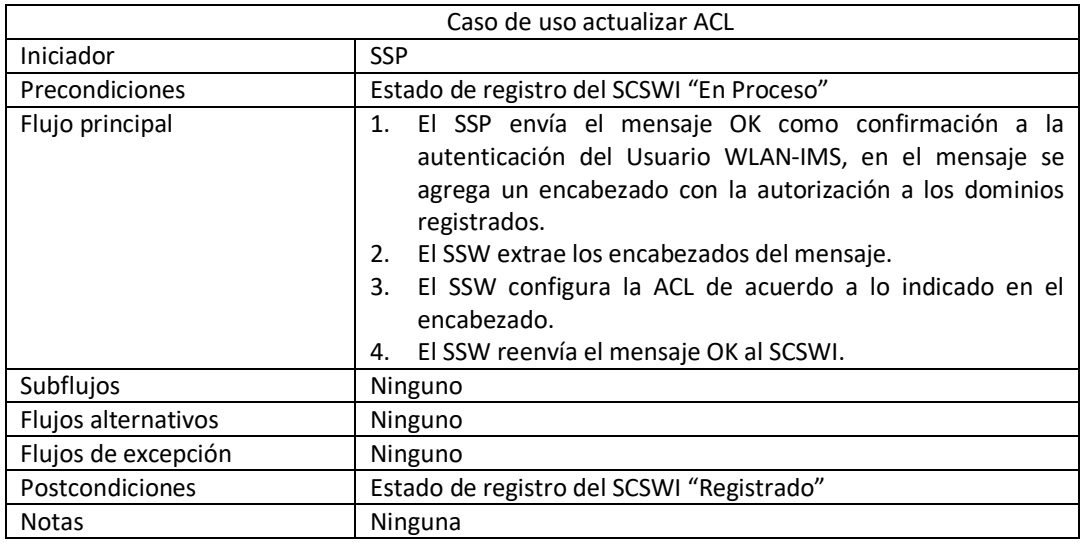

# <span id="page-12-1"></span>**A.3.1.2.2. Diagrama de Clases de Análisis del SSW**

En la [Figura 4](#page-14-2) se presenta el diagrama de clases de análisis para el SSW. El cual está conformado por:

# **Paquete Control**

SSW: realiza la lógica de la aplicación para ello crea instancias de cada una de las clases principales de la aplicación. Instancia las clases: SipProxy para procesar la señalización SIP de registro y reenviarla al SSP; IPsec para realizar la configuración de SA y SPD; Filter para configurar los filtros tras la autorización de acceso enviada por el SSP; Db\_Manager como modelo de acceso a datos.

SipProxy: Provee el soporte de SIP para la comunicación de registro. Esta clase contiene los atributos y métodos necesarios para el reenvío de la señalización al SSP.

Db\_Manager: representa el modelo de acceso a datos necesario para el manejo de los parámetros de registro del Usuario WLAN-IMS y para las conexiones IPsec establecidas con un SCSWI.

Parameters: representa los parámetros persistidos temporalmente para realizar el registro de un Usuario WLAN-IMS.

IPsecConnections: corresponde a las conexiones establecidas con un determinado UE.

#### **Paquete Transporte**

IPsec: corresponde a la interfaz para la configuración de IPsec contiene dos vectores uno para las SA y otro para las SPD IPsec, sus funciones principales son: cargar la configuración actual de IPsec del sistema operativo (SO), guardar cambios de configuración de IPsec sobre el SO, agregar SA, borrar SA, agregar SPD y borrar SPD.

SA: corresponde a la clase que representa las SA y contiene los atributos necesarios para definir una nueva SA.

SPD: corresponde a la clase que representa a las políticas de seguridad de IPsec (SPD), contiene los atributos necesarios para definir nuevas SPD.

Filter: corresponde a la interfaz de configuración del filtro para el control de acceso.

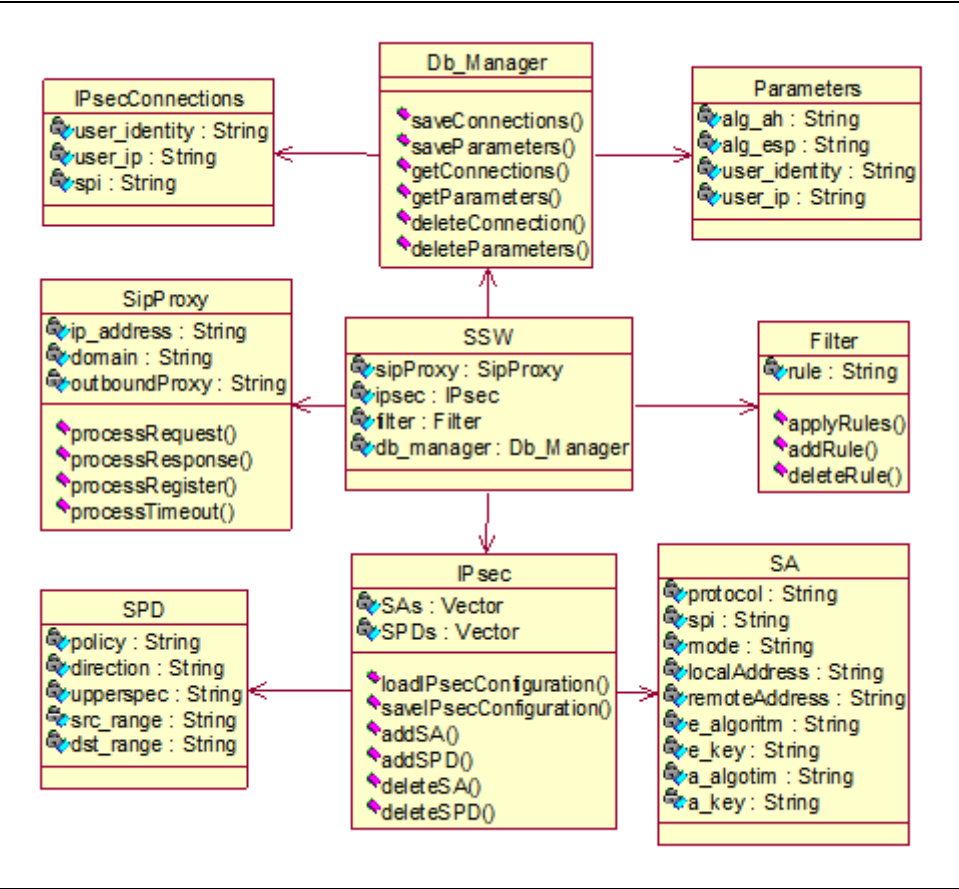

**Figura 4. Diagrama de Clases de Análisis del SSW.**

<span id="page-14-2"></span><span id="page-14-0"></span>**A.3.1.3.Subsistema de Seguridad P-CSCF**

<span id="page-14-1"></span>**A.3.1.3.1. Modelo de Casos de Uso del Subsistema**

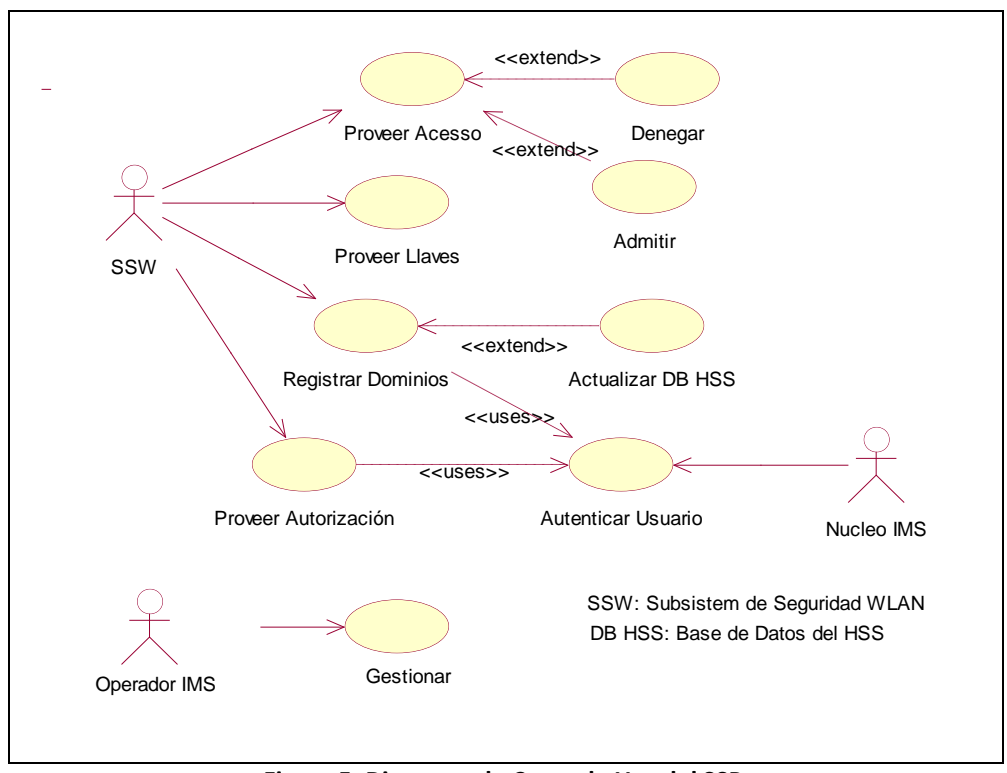

**Figura 5. Diagrama de Casos de Uso del SSP.**

# <span id="page-15-1"></span><span id="page-15-0"></span>**A.3.1.3.1.1. Casos de Uso Iniciados por el SSW.**

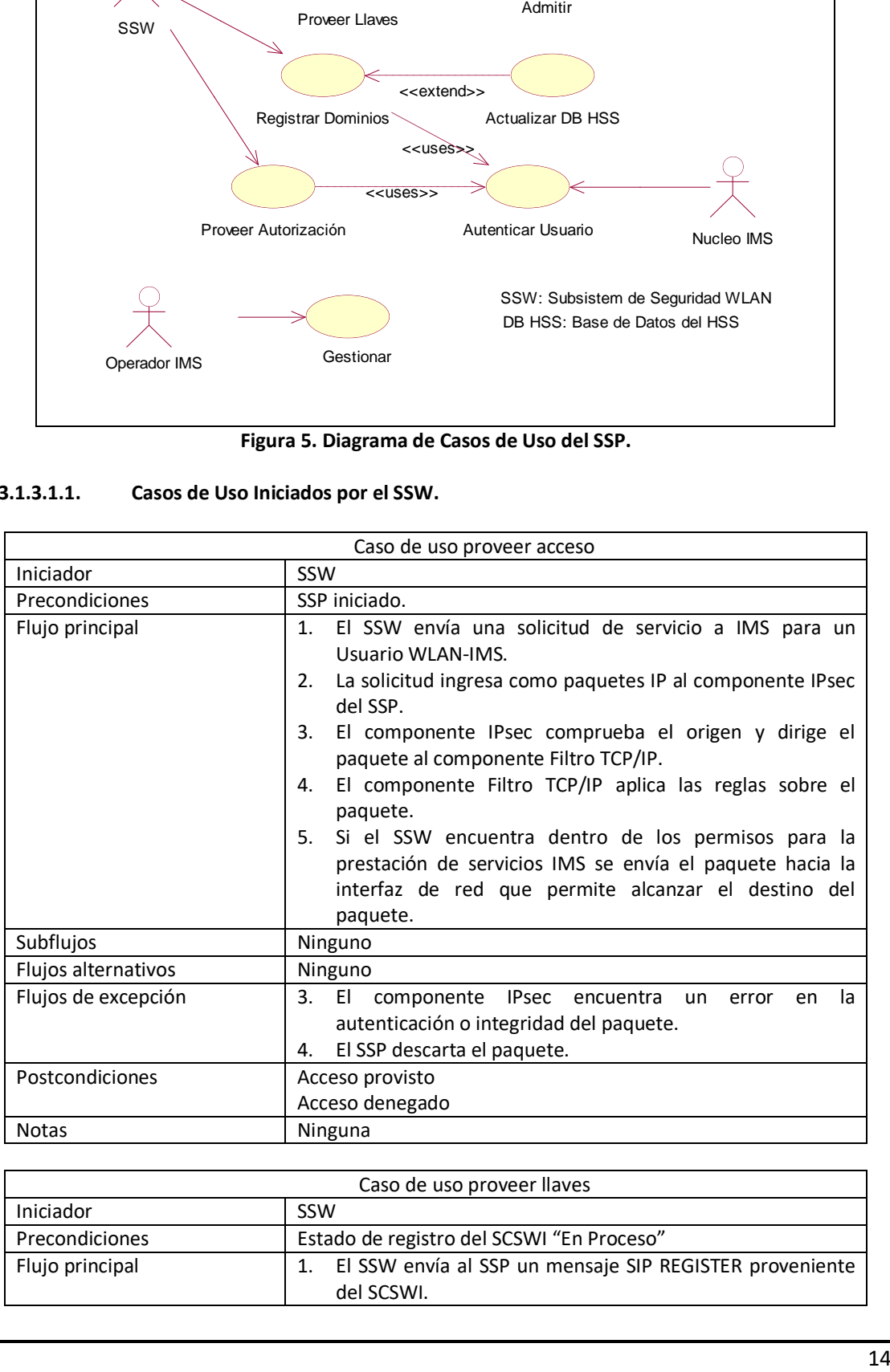

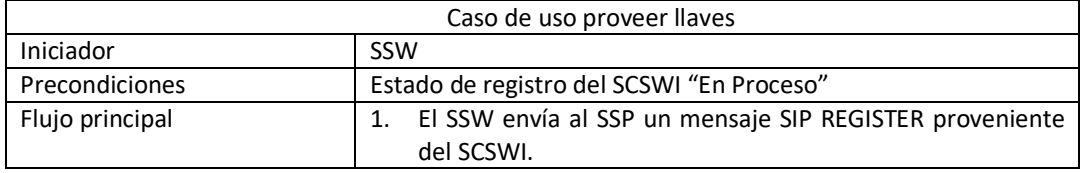

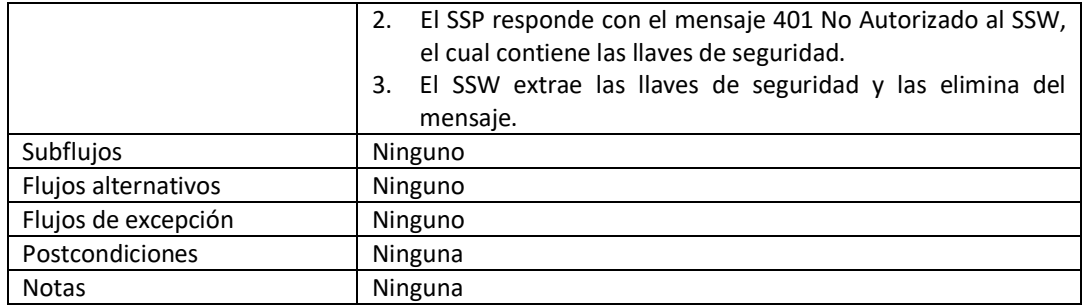

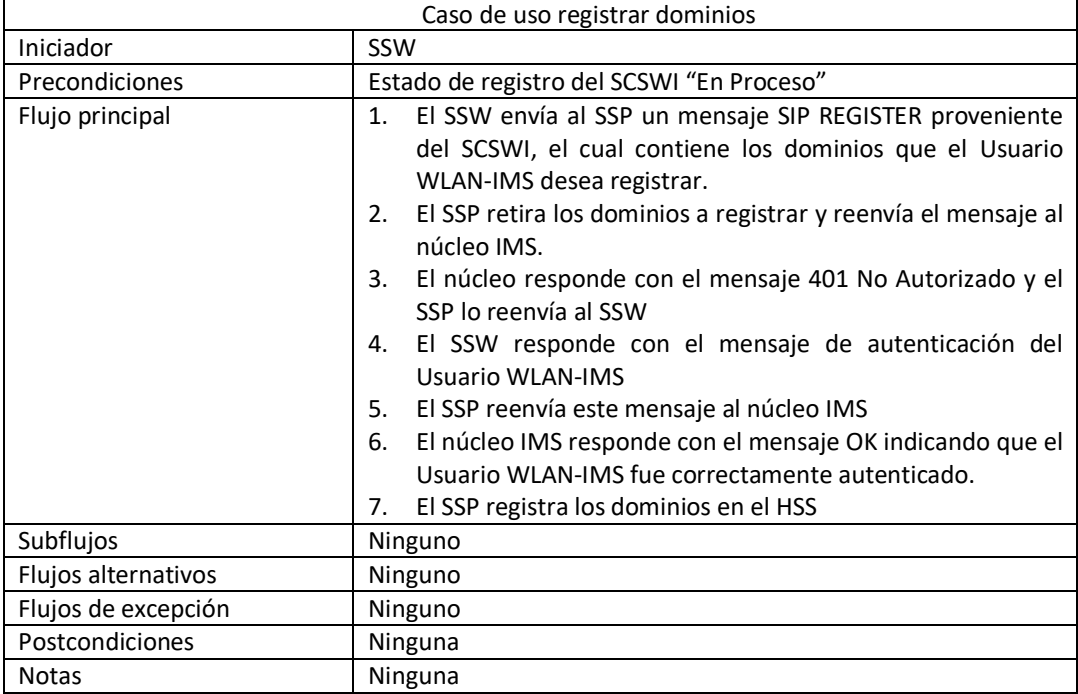

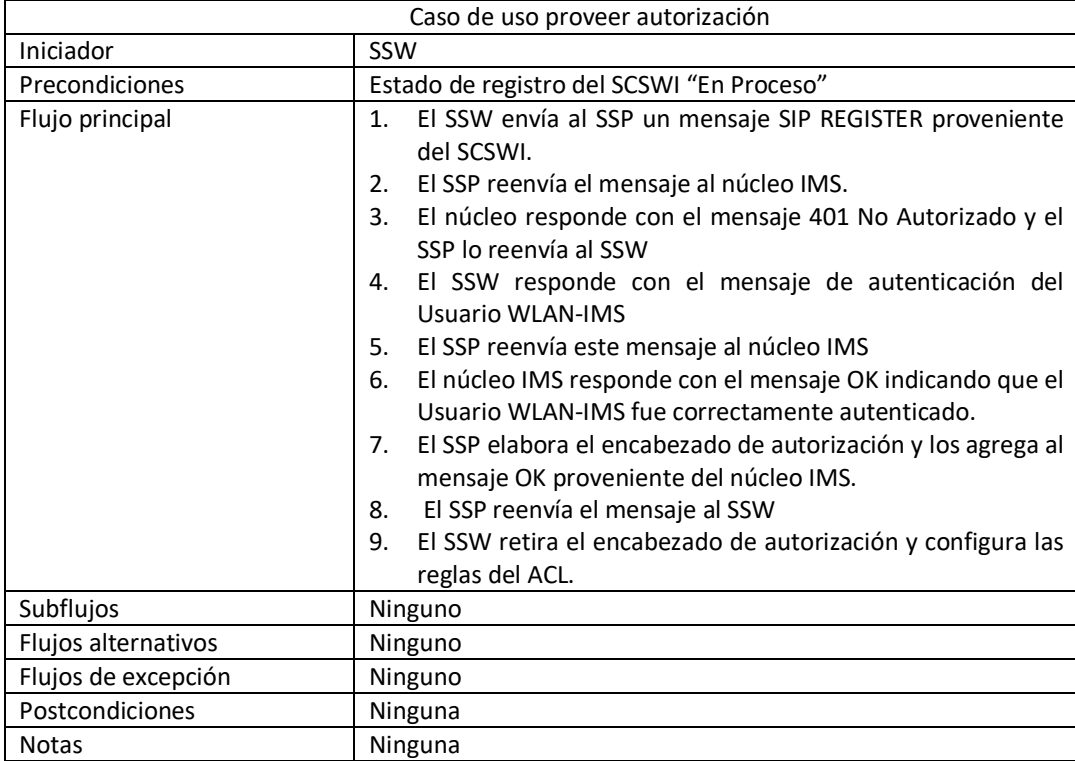

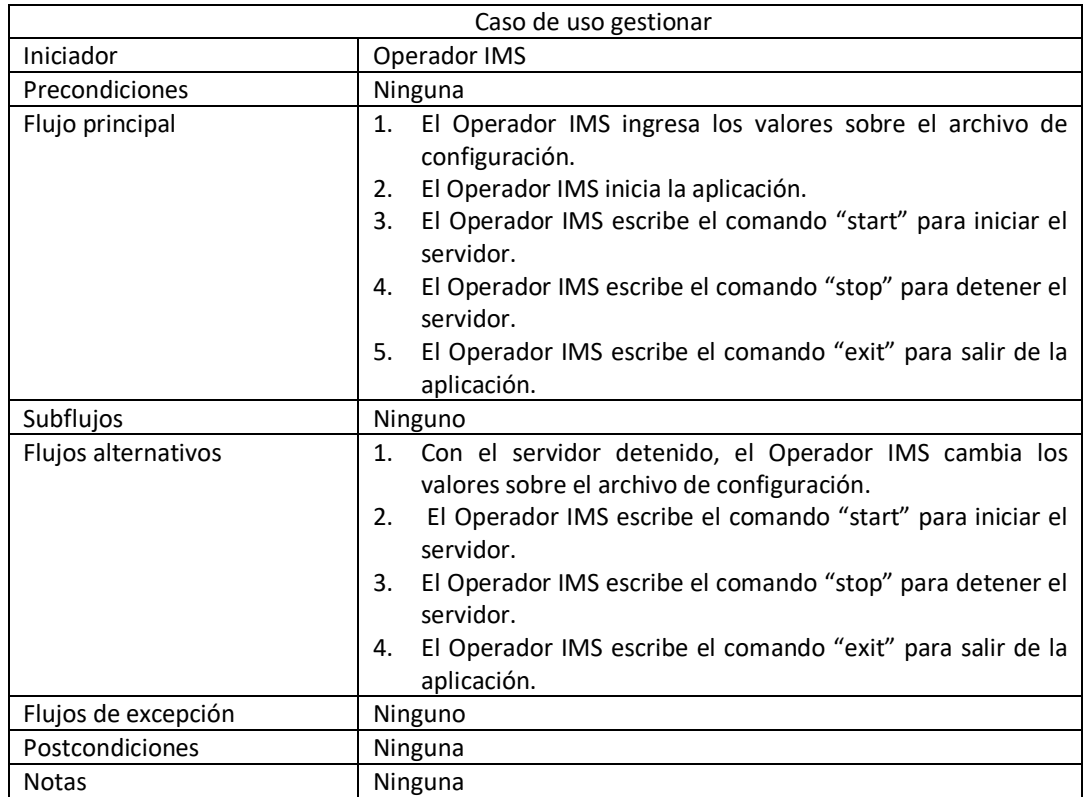

# <span id="page-17-0"></span>**A.3.1.3.1.2. Casos de Uso Iniciados por el Operador IMS**

# <span id="page-17-1"></span>**A.3.1.3.2. Diagrama de Clases de Análisis Esenciales del Sistema**

A continuación se presenta el diagrama de clases de análisis para el SSP el cual esencialmente está conformado por:

#### **Paquete Control**

SSP: realiza la lógica de la aplicación para ello crea instancias de cada una de las clases principales de la aplicación. Instancia las clases: SipProxy para procesar la señalización SIP de registro y reenviarla al P-CSCF; IPsec para realizar la configuración de SA y SPD; Filter para configurara los filtros tras la autorización de acceso enviada por el SSP; Db\_Manager como modelo de acceso a datos.

SipProxy: Provee el soporte de SIP para la comunicación de registro. Esta clase contiene los atributos y métodos necesarios para el reenvío de la señalización al P-CSCF.

Db Manager: representa el modelo de acceso a datos, necesario para obtener las llaves CK e IK del HSS y para guardar el registro a los dominios solicitados por el Usuario WLAN-IMS.

User keys: representa las llaves asignadas a un Usuario WLAN-IMS.

User realm: corresponde a la relación de un Usuario WLAN-IMS con los dominios que tiene registrados.

#### **Paquete Transporte**

IPsec: corresponde a la interfaz para la configuración de IPsec contiene dos vectores uno para las SA y otro para las SPD IPsec, sus funciones principales son: cargar la configuración actual de IPsec del sistema operativo (SO), guardar cambios de configuración de IPsec sobre el SO, agregar SA, borrar SA, agregar SPD y borrar SPD.

SA: corresponde a la clase que representa las SA y contiene los atributos necesarios para definir una nueva SA.

SPD: corresponde a la clase que representa a las políticas de seguridad de IPsec (SPD), contiene los atributos necesarios para definir nuevas SPD.

Filter: corresponde a la interfaz de configuración del filtro para el control de acceso.

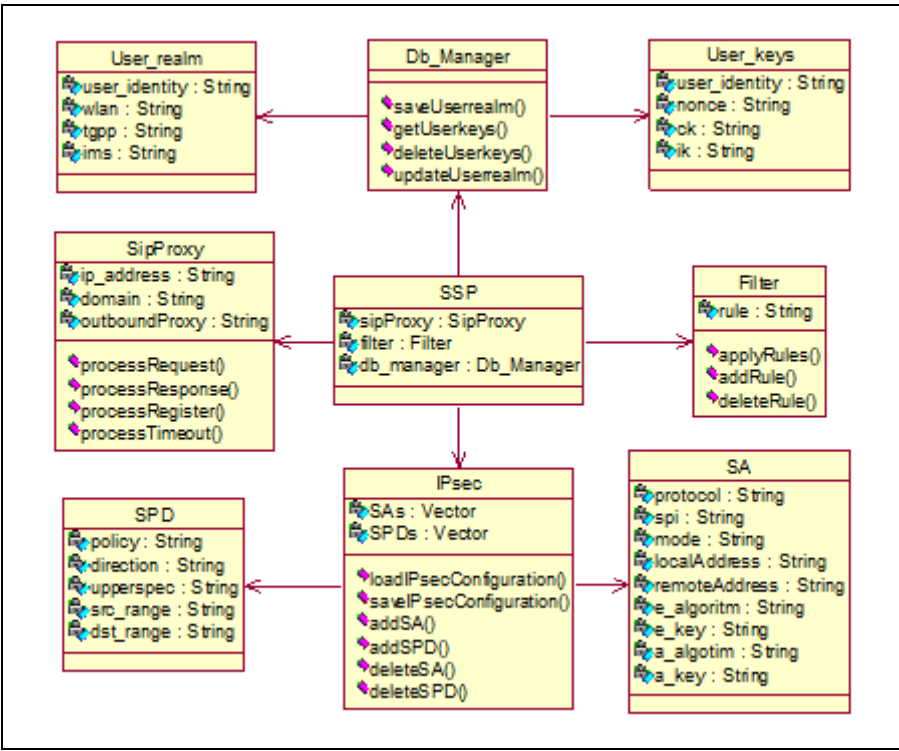

<span id="page-18-0"></span>**Figura 6. Diagrama de Clases de Análisis del SSP.**

# <span id="page-19-0"></span>**Bibliografía**

- <span id="page-19-1"></span>[1] Jorge Ramió Aguirre, "SEGURIDAD INFORMÁTICA", Madrid, España, 2002.
- <span id="page-19-2"></span>[2] Siler Amador Donado, Miguel Angel Niño, Andres Flechas. "Seguridad Computacional", Universidad del Cauca 2002.
- <span id="page-19-3"></span>[3] Carlos Silva Ponce de León, "Seguridad de las Redes y Sistemas de Telecomunicaciones Críticos", Revista de Telecomunicaciones No 116, Octubre/Diciembre de 2008.
- [4] 3GPP TS 33.203, "3G security; Access security for IP based services", Release 8, Junio 2008.
- <span id="page-19-4"></span>[5] Carlos Serrano. "Modelo Integral para el Profesional en Ingeniería". Popayan: Editorial Universidad del Cauca, 2005.
- [6] CITEL. "REDES DE PRÓXIMA GENERACIÓN", disponible en http://www.citel.oea.org/sp/ccp1 tel/Carpetas%20Tecnicas/carpeta1-r5\_e.pdf, 30 de Marzo de 2009
- [7] IBM España, "Las propuestas de IBM para el desarrollo de la Sociedad de la Información", Enero de 2004.